## Seat Deposits

Forms

For those programs who require a deposit, the applicant will see the deposit amount and prompt to pay AFTER they accept under the Reply to Offer of Admission.

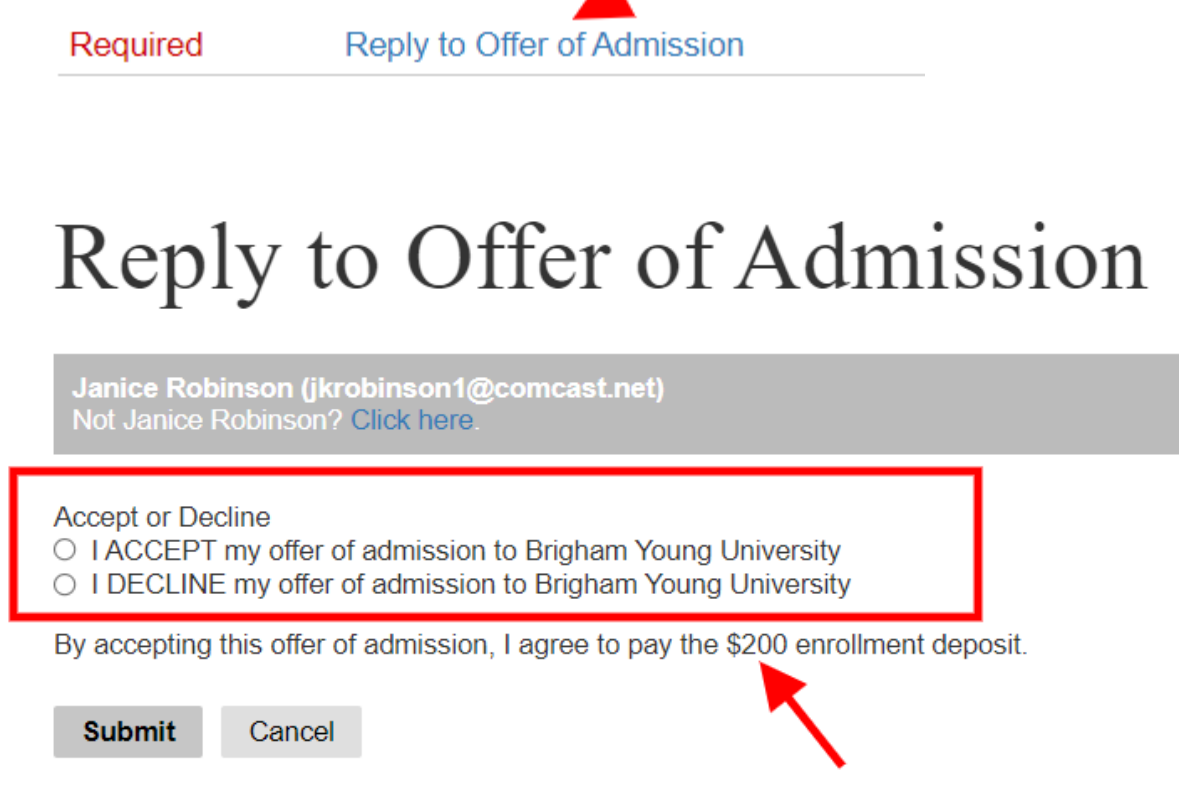

If they accept the **Offer of Admission**, then they will view the requirement to pay the deposit in Cashnet. If they don't complete their payment and and choose **Cancel** when in Cashnet, they will return to their status page in Slate.

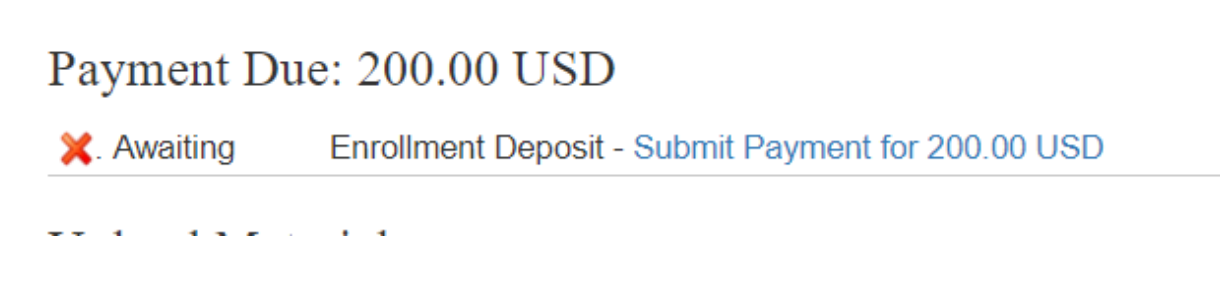